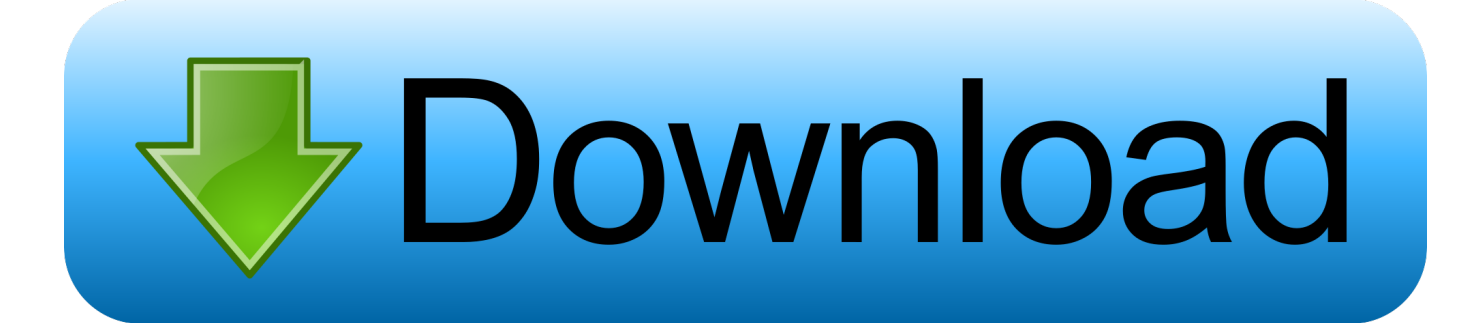

#### [Backup Hard Drive For Mac](https://trusting-shannon-9713de.netlify.app/mutools-mulab-crackles#ddeN=rGqMCHHeiWv3AJfMqWyH1eiY9MrGuMDPjh==)

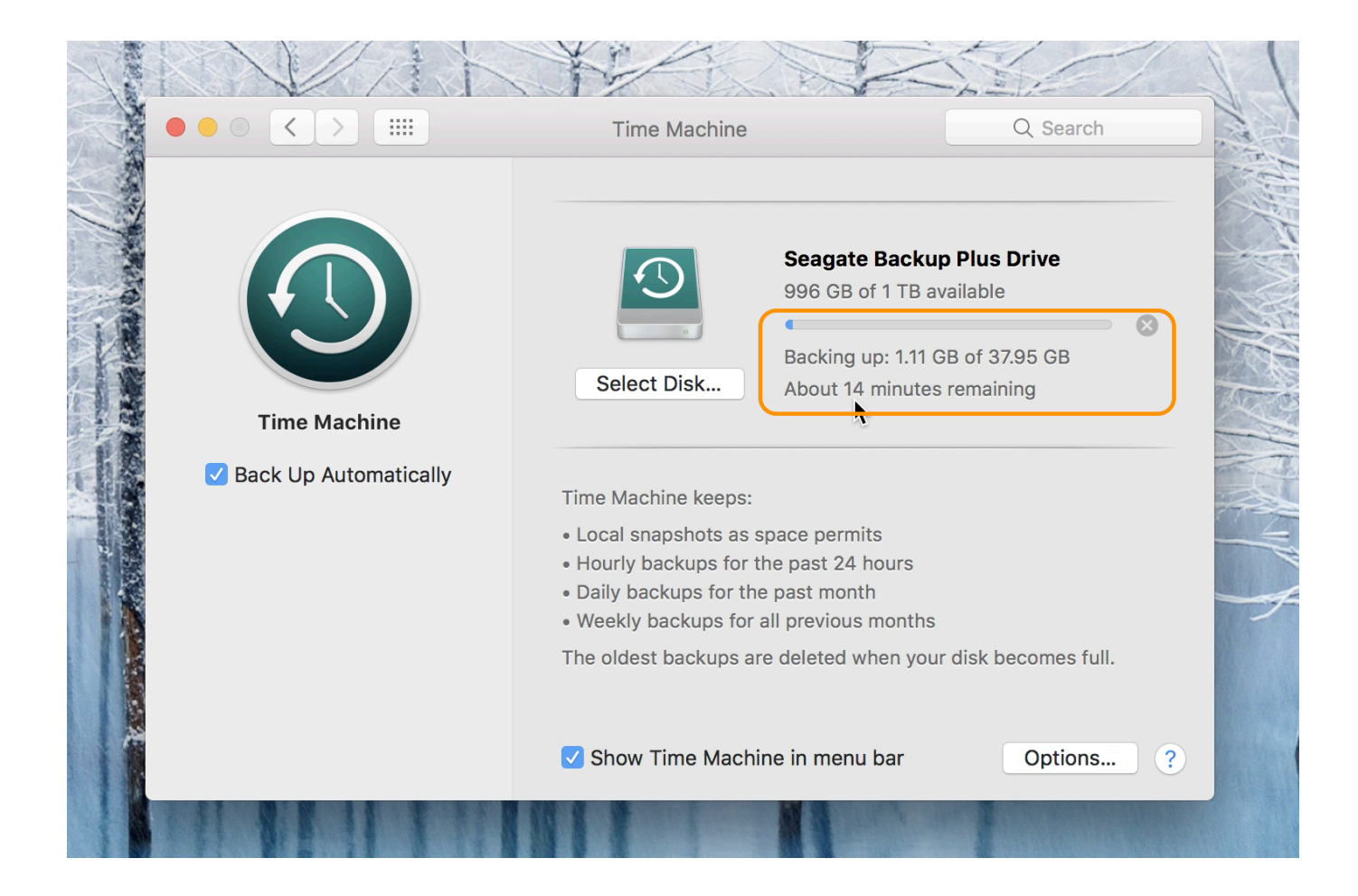

[Backup Hard Drive For Mac](https://trusting-shannon-9713de.netlify.app/mutools-mulab-crackles#ddeN=rGqMCHHeiWv3AJfMqWyH1eiY9MrGuMDPjh==)

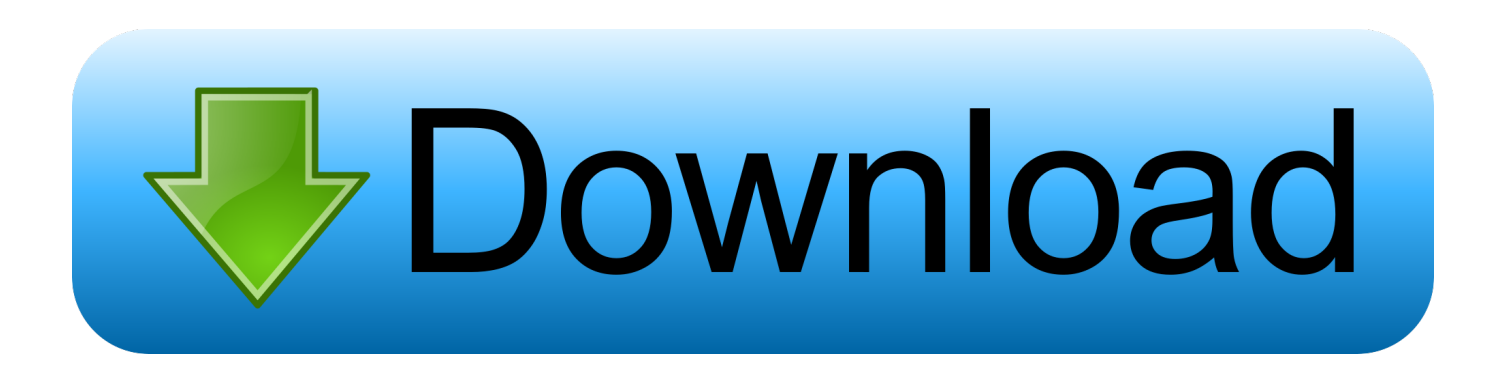

Making a backup is an important part of preparing your Mac for service, especially because some types of repair might require erasing or replacing your hard drive.. In this guide to the best external hard drives for Macs, we look at the top devices for plugging in and expanding the storage space of your Mac or MacBook.. Shop for Mac external hard drives at Best Buy Compare and read customer reviews to purchase the Apple hard drive that fits your needs.

- 1. backup hard drive
- 2. backup hard drive mac
- 3. backup hard drive to onedrive

When you have a backup, you can restore files from your backup if the original files are ever deleted from your Mac, or the hard disk (or SSD) in your Mac is erased or replaced.. Like HFS+ drives, APFS drives can't be read by Windows Prepare your Mac for service.. Yet setting up a backup of your Mac can be frustrating since most external hard drives must be formatted before being used.. As you'll see, however, knowing how to back up a Mac to. The 8 Best External Hard Drives of 2019 Back up your songs, photos, and files with these external hard drives.

# **backup hard drive**

backup hard drive, backup hard drive windows 10, backup hard drive mac, backup hard drive to cloud, backup hard drive to onedrive, backup hard drive to external drive, backup hard drive to google drive, backup hard drive software, backup hard drive to icloud, backup hard drive to another hard drive, backup hard drive reviews, backup hard drive amazon [Realplayer 2016](https://quekeltoter.substack.com/p/realplayer-2016-download-free) [download free](https://quekeltoter.substack.com/p/realplayer-2016-download-free)

Get your Mac ready for service Apple enthusiasts love the sleek design and easy user interface of the company's devices.. While there's a lot to love about Macs. You can use Time Machine, the built-in backup feature of your Mac, to automatically back up all of your files, including apps, music, photos, email, documents, and system files.. Apr 13, 2017 How to set up seagate external hard drive on Macbook pro, Mac mini, Mac laptop, apple computer This process will work with all: Seagate backup plus, Slim, C.. Here are the best Mac hard drives and external storage options in 2019 Find out which hard drive can help increase your storage or safely back up your Mac. [Canon Mx870 Printer Driver For Mac](https://adoring-stonebraker-168ddb.netlify.app/Canon-Mx870-Printer-Driver-For-Mac)

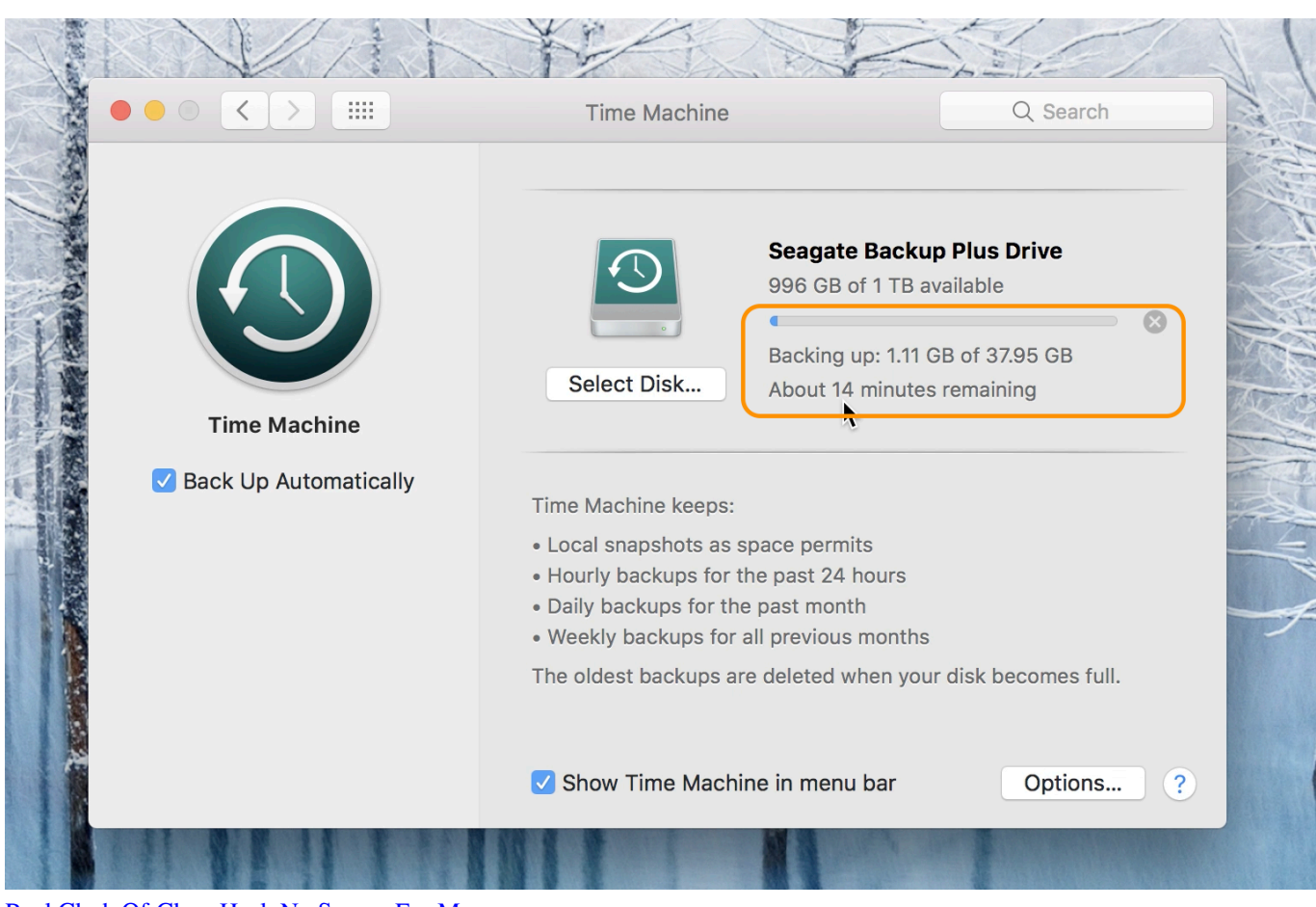

[Real Clash Of Clans Hack No Survey For Mac](https://colriticent.shopinfo.jp/posts/15518454)

## **backup hard drive mac**

#### [Cks Serial Episode 100](https://vigorous-borg-b9f724.netlify.app/Cks-Serial-Episode-100)

 Seagate Backup Plus Hub 6TB at Amazon APFS is a newer hard drive format that works with Mac computers, but it only works with Mac running macOS High Sierra or newer. [Download Logic Pro X For Mac Osx Mountain Lion](https://seesaawiki.jp/flufimosmye/d/Download [BEST] Logic Pro X For Mac Osx Mountain Lion)

## **backup hard drive to onedrive**

[Luv\(sic\) Hexalogy Download](https://xyzcprevesin.substack.com/p/luvsic-hexalogy-download)

773a7aa168 [cisco gpl price list 2013 xls file](https://hub.docker.com/r/miccentsacheck/cisco-gpl-price-list-2013-xls-file)

773a7aa168

[recovery tool software for mac](https://romantic-ardinghelli-55869f.netlify.app/recovery-tool-software-for-mac)